**AD A REAKEN E VAN** 

# Modélisation et simulation de l'activité électrique du coeur dans le thorax, analyse numérique et méthodes de volumes finis

#### Charles Pierre

Laboratoire de Mathématiques Jean Leray, Université de Nantes

20 septembre 2005

**KOD KARD KED KED E VOQO** 

## Le potentiel d'action cellulaire

#### Différences de concentrations ioniques, entre les milieux intra et extra-cellulaires ا ل différence de potentiel transmembranaire  $V_m$ .

<span id="page-1-0"></span>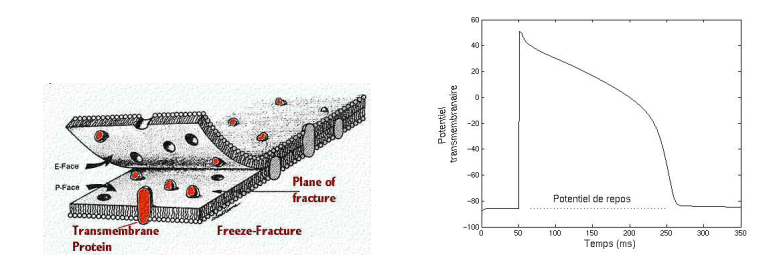

## Le potentiel d'action cardiaque

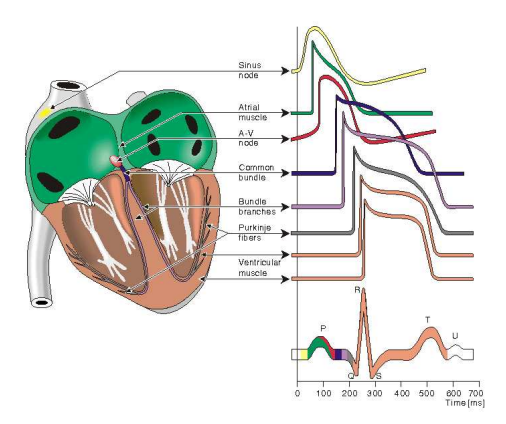

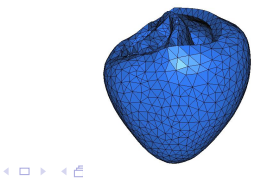

K ロ > K @ > K 할 > K 할 > → 할 → 9 Q @

# L'électrocardiogramme (ECG)

#### Mesure à distance de l'activité électrique du coeur.

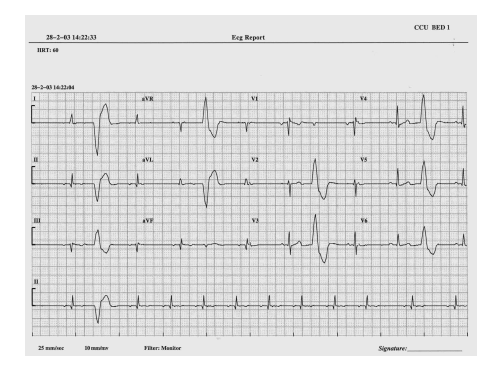

**KORK EX KEY KEY YOUR** 

## Plan de l'exposé

- 1. Modélisation de l'activité électrique du coeur dans le thorax : vers la simulation de l'ECG.
- 2. Méthode de volumes finis "DDFV" et implémentation pratique.
- 3. Résultats numériques.

**AD A REAKEN E VAN** 

## Objectifs et perspectives

- Élaborer des modèles qualitatifs réalistes à l'échelle d'un organe.
- Simulations numériques 3D à faible coût.

- Améliorer la compréhension de la relation entre les paramètres de la conduction dans le coeur et l'ECG (problème direct en ´electrocardiologie).
- <span id="page-5-0"></span>• Couplage avec un modèle mécanique.

**AD A REAKEN E VAN** 

## Modélisation de l'ensemble coeur $+$ thorax

- Membrane cellulaire : modélisation des courants ioniques membranaires.
- Tissus musculaires à l'échelle microscopique : potentiels intra et extra-cellulaires  $\phi_i$ ,  $\phi_e$ , potentiel transmembranaire  $V_m = \phi_i - \phi_a$ .
- Muscle cardiaque,  $H$  : homogénéisation du modèle microscopique.
- Thorax  $T$  : potentiel extra-cardiaque  $\phi_0$ .
- Interface coeur/thorax  $\partial H$  : relations de couplage.
- <span id="page-6-0"></span>• Surface thoracique : conditions limites.

## Modélisation de la membrane cellulaire

Hogkin-Huxley, Di Francesco Noble, Luo-Rudy...

- Espèces ioniques :  $Na^+$ ,  $K^+$ ,  $Ca^{2+}$ . Potentiel d'équilibre donné par la loi de Nernst  $E_{\sf{N}a} = \frac{R T}{F}$  $\frac{7}{5}$  ln  $\frac{[Na]_e}{[Na]_i}$ .
- Canaux ioniques (transport "passif") : canal sodium rapide (dépolarisation),  $i_{Na} = g_{Na}(V_m - E_{Na})$  où  $g_{N_a} = g_{N_a}^- H(V_m, [Na]_{i.e.}, t, \dots).$
- Pompes (transport actif) : pompe  $Na/K$ , rétablit les concentrations en Na, K.  $i_{\text{Na/K}} = F(V_m, [Na]_{i,e}, \ldots, ATP)$ .
- Transporteurs : (transport actif) structure couplée à un canal ionique.
- <span id="page-7-0"></span>• Tampons : stockage/déstockage du  $Ca^{2+}$  (rôle déclencheur pour la contraction).

 $2990$ 

### Modèle réaliste de membrane : Luo-Rudy II

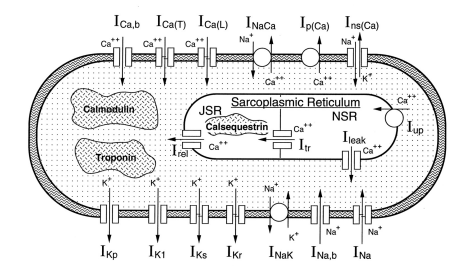

• Implémentation pratique :  $Vm, [Na^+]_{i,e}, [K^+]_{i,e}, [Ca^{2+}]_{i,e}$ et variables de porte  $\Rightarrow$  1 + 6 + N paramètres :

$$
I_{ions} = I_{ions}(V_m; [X_1]_i, [X_1]_e, \dots; w_1, \dots, w_N)
$$
  
\n
$$
\frac{dw_j}{dt} = f_j(V_m, w_i)
$$
  
\n
$$
\frac{d[X_i]}{dt} = \lambda I_{X_i}
$$

• Luo-Rudy II :  $N \simeq 15$  variables de por[te.](#page-7-0)

**AD A REAREA E ARA** 

#### Tissus cardiaques : modèle microscopique

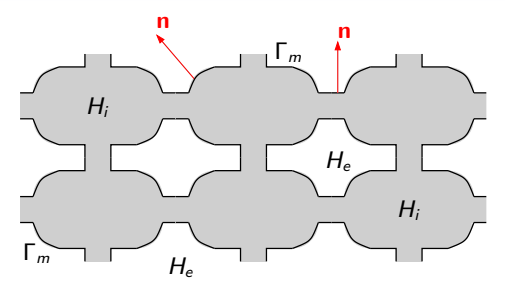

- 2 milieux homogènes, intra et extra-cellulaires  $H_i$  et  $H_e$ , séparés par la membrane  $\Gamma_m$ .
- Potentiels intra et extra-cellulaires  $\phi_i$  et  $\phi_e$ : quasistaticité  $+$  non création de charges,  $\text{div}(\gamma_i \nabla \phi_i) = 0$   $\text{div}(\gamma_e \nabla \phi_e) = 0$

<span id="page-9-0"></span>• Potentiel de membrane,  $V_m = \phi_i - \phi_e$  sur  $\Gamma_m$ ,  $C_m \frac{dV_m}{dt} + I_{ion} = -\gamma_i \nabla \phi_i \cdot \mathbf{n} = -\gamma_e \nabla \phi_e \cdot \mathbf{n}$ 

## Tissus cardiaques : modèle bidomaine (macroscopique)

• Homogénéisation (Krassowska et al., Colli-Franzone et al.) : à l'échelle du coeur,

$$
H = H_i = H_e = \Gamma_m
$$
  
\n
$$
\phi_i, \phi_e, V_m : H \mapsto \mathbb{R}
$$

• Modèle bidomaine :  $A_m \gg 1$  := taux de surface de membrane par unité de volume,

$$
A_m(C_m\partial_t V_m + I_{ion}) = -\mathrm{div}(G_e \nabla \phi_e)
$$
 (1)

$$
\operatorname{div}(G_{\mathbf{e}} \nabla \phi_{\mathbf{e}} + G_i \nabla \phi_i) = 0 \tag{2}
$$

• Anisotropie : organisation en fibres des cellules musculaires.  $G_i$  et  $G_e$ : tenseurs de conductivité anisotropes,

$$
G_i = A \operatorname{Diag}(g_i^i, g_t^i, g_t^i) A^T, \quad G_e = A \operatorname{Diag}(g_i^e, g_t^e, g_t^e) A^T,
$$

- $A(x)$ : direction de la fibre au point x
- <span id="page-10-0"></span> $\bullet$   $\quad \varepsilon _{i,e}^{l},\, \varepsilon _{i,e}^{t}$  : conductivités longitudinales et transverses à la fibre (relativement aux milieux intra et [ex](#page-9-0)t[ra](#page-11-0)[-](#page-9-0)[cel](#page-10-0)[lu](#page-11-0)[l](#page-5-0)[a](#page-6-0)[ir](#page-12-0)[e](#page-13-0)[s](#page-5-0)[\).](#page-6-0)

## Modèle couplé coeur $+$ thorax

• Modèle de thorax : conducteur passif, pas de fuites de courant sur la surface  $\partial T$  du thorax.

 $\mathrm{div}(G_0 \nabla \phi_0) = 0$  dans  $T$ ,  $G_0 \nabla \phi_0 \cdot \mathbf{n} = 0$  sur  $\partial T$ . (3)

• Conditions d'interface "physiologiques" : sur le bord  $\partial H$ du coeur,

$$
\phi_e = \phi_0, \quad G_0 \nabla \phi_0 \cdot \mathbf{n} = G_e \nabla \phi_e \cdot \mathbf{n}, \quad G_i \nabla \phi_i \cdot \mathbf{n} = 0. \tag{4}
$$

• Interprétation : pour  $\bar{\phi} = (\phi_{\sf e}, \phi_{\sf 0}),\ \bar{\sf G} = (\sf G_{\sf e}+\sf G_i,\sf G_{\sf 0})$  dans  $H \cup T$ ,

$$
\text{div}(\overline{G}\nabla\overline{\phi}) = -\text{div}(G_i\nabla V_m) \text{ dans } H \cup T ,
$$
  

$$
\|\overline{G}\nabla\overline{\phi}\cdot\mathbf{n}\| = -G_i\nabla V_m \cdot \mathbf{n} \text{ sur } \partial H ,
$$

<span id="page-11-0"></span>problème de transmission non standard avec terme source de co[ur](#page-10-0)[a](#page-12-0)nt  $J = -G_i \nabla V_m \cdot \mathbf{n}$  $J = -G_i \nabla V_m \cdot \mathbf{n}$  $J = -G_i \nabla V_m \cdot \mathbf{n}$  sur l'interface [c](#page-10-0)o[e](#page-12-0)ur[/t](#page-11-0)h[o](#page-5-0)[r](#page-6-0)a[x.](#page-13-0)

#### **Commentaires**

- Approche découplée : coeur isolé  $\rightarrow$  carte de potentiel extra-cardiaque  $\rightarrow$  ECG (formulation dipolaire par exemple).
- Autres relations de couplage (Colli-Franzone, Tveito),

$$
\phi_{\mathbf{e}} = \phi_0, \quad G_0 \nabla \phi_0 \cdot \mathbf{n} = (G_{\mathbf{e}} \nabla \phi_{\mathbf{e}} + G_i \nabla \phi_i) \cdot \mathbf{n}.
$$

 $\rightarrow$  problème de transmission standard,

$$
\text{div}(\overline{G}\nabla\overline{\phi}) = -\text{div}(G_i\nabla V_m) \text{ dans } H \cup T ,
$$
  

$$
\|\overline{G}\nabla\overline{\phi}\cdot\mathbf{n}\| = 0 \text{ sur } \partial H ,
$$

<span id="page-12-0"></span>formulation variationnelle simple dans  $H^1(H\cup\mathcal{T}),$ résoluble par éléments finis  $P^1$ .

**AD A REAKEN E VAN** 

## Méthodes de volumes finis

#### Méthode classique : (Eymard, Herbin, Gallouêt) pour des problèmes isotropes.

#### Méthodes de reconstruction du gradient :

- Aavatsmark et al., Le Potier
- Droniou, Eymard, Herbin, Gallouêt : fv100
- Coudière, Vila, Villedieu : méthode diamant,
- <span id="page-13-0"></span>• Hermeline, Domelevo-Omnès : méthode DDFV=Discrete Duality Finite Volumes (2D). Principe : définition d'opérateurs gradient et divergence discrets "en dualité" (formule de Green discrète).

[Introduction](#page-1-0) **[Electrocardiologie](#page-6-0) The Columes Finis** Résultats numériques

K □ ▶ K @ ▶ K 할 X K 할 X ( 할 ) 2000

### Maillages DDFV 2D

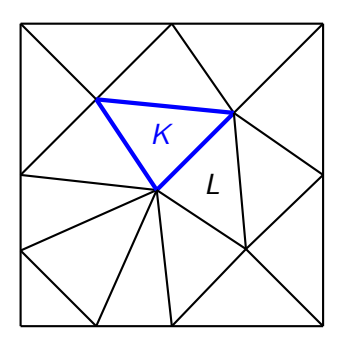

Maillage primal : inconnues aux centres des cellules primales  $K, L, ...$ 

[Introduction](#page-1-0) **[Electrocardiologie](#page-6-0) [Volumes Finis](#page-13-0)** Résultats numériques

K ロ ▶ K @ ▶ K 할 > K 할 > 1 할 > 1 이익어

## Maillages DDFV 2D

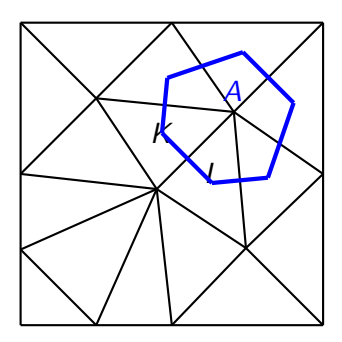

**Maillage primal** : inconnues aux centres des cellules primales  $K, L, ...$ Maillage dual : inconnues aux sommets A relatifs aux cellules duales.

[Introduction](#page-1-0) **[Electrocardiologie](#page-6-0) [Volumes Finis](#page-13-0)** Résultats numériques

## Maillages DDFV 2D

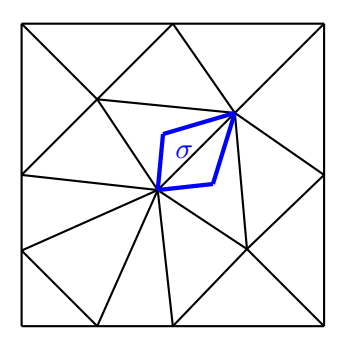

<span id="page-16-0"></span>**Maillage primal** : inconnues aux centres des cellules primales  $K, L, ...$ Maillage dual : inconnues aux sommets A relatifs aux cellules duales. **Maillage diamant** : un vecteur de flux associé à chaque interface  $\sigma$ . + inconnues aux centres des interfaces au bord  $\sigma \subset \partial \Omega$ .

## Opérateurs gradient et trace discrets

- $\bullet\,$  Fonction DDFV, à partir de la donnée de valeurs  $\left(\phi({\sf x}_{\mathcal{K}})\right)_{\mathcal{K}},$  $(\phi(A))_A$ ,  $(\phi(x_\sigma))_{\sigma \subset \partial \Omega}$ :
	- − aux centres des cellules primales,
	- − aux sommets du maillage,
	- − aux centres des interfaces au bord,
	- $\rightarrow$  formation d'une fonction  $\phi$  continue, affine par morceaux.
- Gradient discret : pour  $\phi$  fonction DDFV.

$$
(\nabla_h \phi)_{\sigma} = \frac{1}{|D(\sigma)|} \int_{D(\sigma)} \nabla \phi(x) dx,
$$

un vecteur gradient discret  $\left(\nabla_h \phi\right)_{\sigma}$  par interface  $\sigma.$ 

• Trace discrète : pour  $\phi$  fonction DDFV,

$$
(\text{Tr}_h \phi)_{\sigma} = \frac{1}{|\sigma|} \int_{\sigma} \phi(x) dx ,
$$

<span id="page-17-0"></span>la trace  $\left(\text{Tr}_{h}\phi\right)_{\sigma}$  pour l'interface au bor[d](#page-16-0)  $\sigma\subset\partial\Omega.$  $\sigma\subset\partial\Omega.$ 

# Opérateur divergence discret, formule de Green discrète

- Champ de vecteurs discret :  $p = (p_{\sigma})$  par interfaces.
- Divergence discrète :  $(p_{\sigma})$  champ de vecteurs discret. Sur une cellule C (primale ou duale),

$$
(\text{div}\mathbf{p})_{\sigma} = \frac{1}{|C|} \int_{\partial C} \mathbf{p}(x) \cdot \mathbf{n}_{\partial C}(x) dx
$$

Théorème (Formule de Green discrète)  $\mathbf{p} = (\mathbf{p}_{\sigma})$  un champ de vecteurs discrets,  $\phi$  une fonction DDFV,

$$
(\nabla_h \phi, \mathbf{p})_{L^2} = - \langle \phi, \text{div}_h \mathbf{p} \rangle + (Tr_h \phi, \mathbf{p} \cdot \mathbf{n}_{\partial \Omega})_{L^2(\partial \Omega)},
$$

où le crochet s'écrit (d dimension en espace),

<span id="page-18-0"></span>
$$
\frac{1}{d} \sum_{K} (\text{div}_{h} \mathbf{p})_{K} \phi(x_{K}) |K| + \frac{1}{d} \sum_{A} (\text{div}_{h} \mathbf{p})_{P(A)} \phi(A) |P(A)|.
$$
  
cellules primales *cellules duales*

[Introduction](#page-1-0) **[Electrocardiologie](#page-6-0) The Columes Finis** Résultats numériques

K ロ ▶ K @ ▶ K 할 > K 할 > 1 할 | X 9 Q @

#### Maillages DDFV 3D : cellules diamants

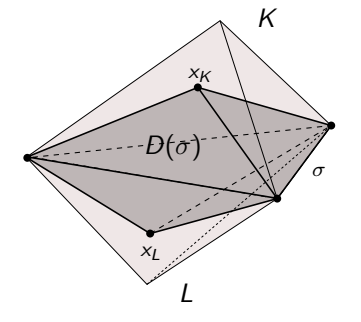

FIG.: Cellule diamant  $D(\sigma)$  associée à l'interface  $\sigma$ 

K ロ ▶ K @ ▶ K 할 > K 할 > 1 할 > 1 이익어

## Maillages DDFV 3D : cellules duales

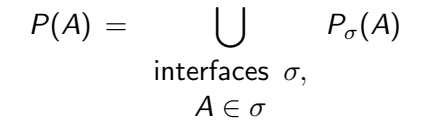

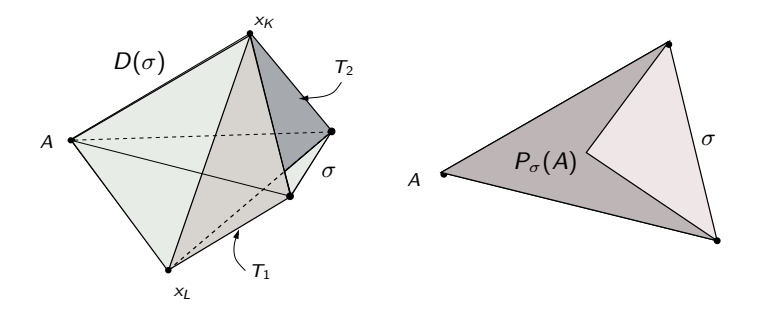

FIG.: Construction de la cellule duale  $P_A$  associée au sommet A

**AD A REAKEN E VAN** 

## Résolution du problème

• Un cas simplifié, modèle monodomaine pour le coeru isolé :  $G_i = \lambda G_e \Rightarrow$  formulation simplifiée en  $V_m$  seulement. Schéma volumes finis classiques  $\Rightarrow$  stabilité et convergence : Y. Coudière, C. Pierre. Stability and Convergence of a Finite Volumes Method for Two Systems of Reaction Diffusion Equations in Electro-Cardiology.

J. non Linear Analysis, Real World Appl., 2005.

• Modèle bidomaine coeur $+$ thorax

$$
\begin{array}{ccc}\nV_m^n & \Rightarrow & \phi_e^n, \ \phi_0^n \\
& + & I_{ion} \end{array} \Rightarrow V_m^{n+1}
$$

### Résolution en  $\phi_0$ ,  $\phi_e$

• Inconnues :  $\phi_e$ ,  $\phi_0$ , une valeur par sommets et une valeur par  $\acute{e}$ léments du maillage de H, T, telles que :

$$
\operatorname{div}_h((G_i + G_e)\nabla_h \phi_e) = -\operatorname{div}_h(G_i \nabla V_m)
$$
  

$$
\operatorname{div}_h(G_0 \nabla \phi_0) = 0
$$

• vérifiant les conditions d'interfaces "physiologiques" :

$$
\phi_e = \phi_0, \quad G_0 \nabla_h \phi_0 \cdot \mathbf{n} = G_e \nabla_h \phi_e \cdot \mathbf{n}, \quad G_i \nabla_h \phi_e \cdot \mathbf{n} = -G_i \nabla_h V_m \cdot \mathbf{n}.
$$

• Variables globales :

$$
\bar{\phi} = \begin{cases} \phi_e & \text{dans } H \\ \phi_0 & \text{dans } T \end{cases}, \quad \bar{G} = \begin{cases} G_e + G_i & \text{dans } H \\ G_0 & \text{dans } T \end{cases}
$$

plus un potentiel étendu  $\tilde{V}_m$  qui incorpore la dernière condition d'interface.**AD A REAREA E ARA** 

# Analyse

- Théoriquement pas de résultats d'existence pour le modèle bidomaine couplé coeur $+$ thorax.
- Numériquement, le problème est bien posé et s'écrit comme un système linéaire (creux) :

<span id="page-23-0"></span>
$$
-A_{\bar{G}}\bar{\phi}=B(V_m). \tag{5}
$$

#### **Théorème**

Le système [\(5\)](#page-23-0) est bien posé (existence et unicité de la solution discrète  $\bar{\phi}$ ).

A un changement de base diagonal près,

le système est symétrique et défini positif :

si  $M = Diag(|K|, |P|)$  est formée des mesures des cellules primales et des cellules duales,

 $M^{-1} A_{\overline{G}}$  est symétrique définie positive.

**AD A REAKEN E VAN** 

## Le problème pratique

A chaque pas de temps :

 $\bullet$  inversion du système linéaire [\(5\)](#page-23-0) :

 $BiCGStab + preconditionnement \rightarrow 93\% CPU$  $(3D \rightarrow 99\% \text{ CPU})$ 

- actualisation des courants et concentrations ioniques : Euler, RK4, intégration explicite  $\rightarrow$  3.5% CPU
- $\bullet$  intégration de l'équation d'évolution :

Méthode d'Euler  $\rightarrow$  3.5% CPU

**KORK EX KEY KEY YOUR** 

### Préconditionnement

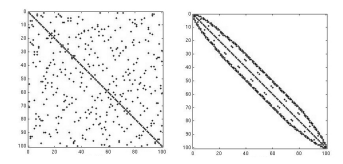

FIG.: Renumérotation : algorithme Symetric Reverse Cuthill-MacKee

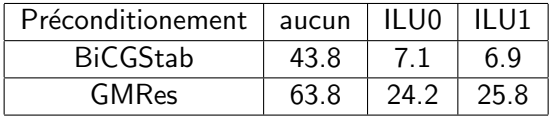

TAB.: Nombre d'itérations pour une précision de  $1E - 3$ 

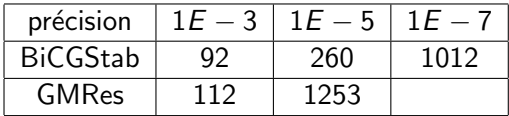

<span id="page-25-0"></span>TAB.: CPU pour 100 résolutions préconditionnées par ILU0

## Coeur isolé

#### Disque  $(R = 1cm)$ , fibres circulaires, excitation centrale, rapport d'anisotropie 0.1.

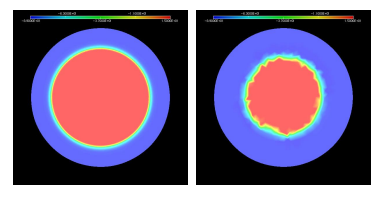

FIG.: Ondes circulaires : réference 69780 (à gauche), méthode DDFV 2123 (à droite)

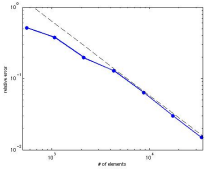

<span id="page-26-0"></span>FIG.: Taux de convergence sur la vitesse de propagation, de 551 à 34017 ´elements**KORK EX KEY KEY YOUR**  [Introduction](#page-1-0) **[Electrocardiologie](#page-6-0)** <sup>[Volumes Finis](#page-13-0) **Résultats numériques**</sup>

 $299$ 

## Problème couplé coeur+thorax en 2D

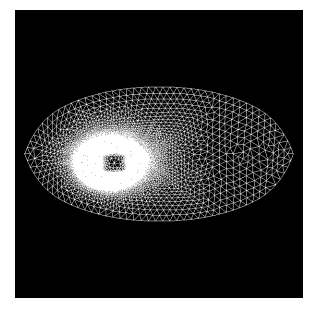

Maillage coeur+thorax (8554 points), fibres elliptiques. Modèle de membrane : Luo- Rudy II, version Faber-Rudy 2000.

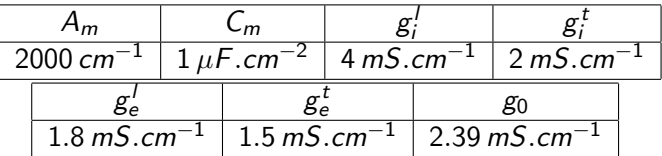

<span id="page-27-0"></span>TAB.: Paramètres pour le modèle [bi](#page-26-0)d[o](#page-28-0)[m](#page-26-0)[ain](#page-27-0)[e](#page-28-0)

 $\Omega$ 

## Pulsation normale, 1 point de stimulation

- Une stimulation toutes les 600  $ms = 100$  BPM, sur la gauche de la cavité interne.
- L'enregistrement de l'ECG en 3 points du thorax montre les ondes QRS et T.

<span id="page-28-0"></span>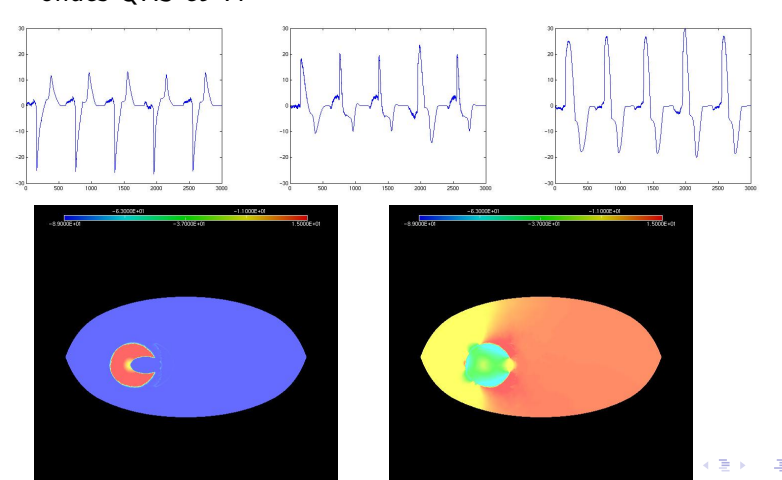

## Pulsation normale, 2 points de stimulation

- Une stimulation toutes les 600  $ms = 100$  BPM en deux points, à gauche et à droite de la cavité interne.
- Forte influence du type de stimulation sur la forme des ECGs.

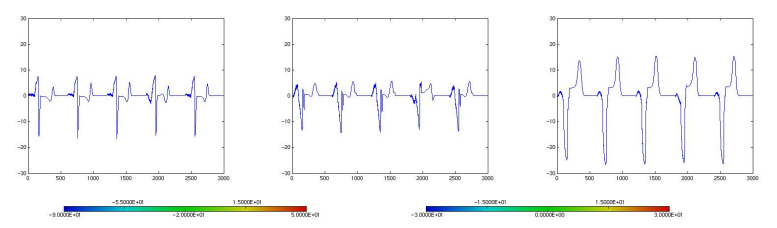

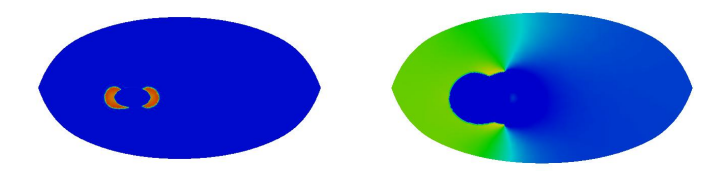

 $\Omega$ 

# Tachycardie, 2 points de stimulation

- Stimulation toutes les 250 ms  $= 240$  BPM, en deux points, à gauche et à droite de la cavité interne.
- ECGs anormaux mais s'installant dans un régime périodique.
- Augmentation progressive de la concentration en  $\lceil Ca^{2+} \rceil$

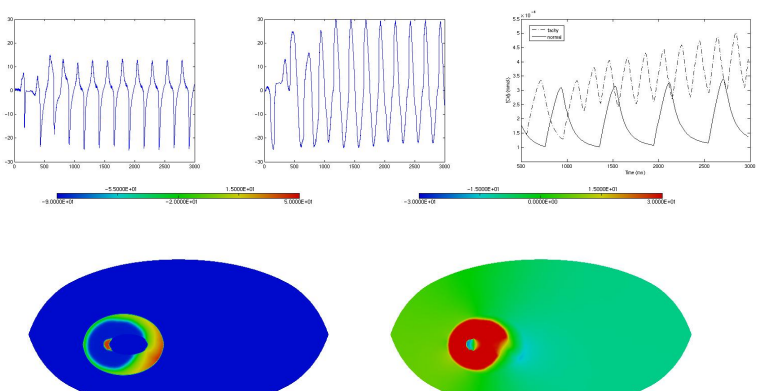

 $\Omega$ 

## Ischémie, 2 points de stimulation

- Stimulation toutes les 600 ms = 100 BPM, en deux points, à gauche et à droite de la cavité interne.
- Modèle de membrane de Shaw-Rudy (1997), variante de Luo-Rudy II pour l'ischémie.

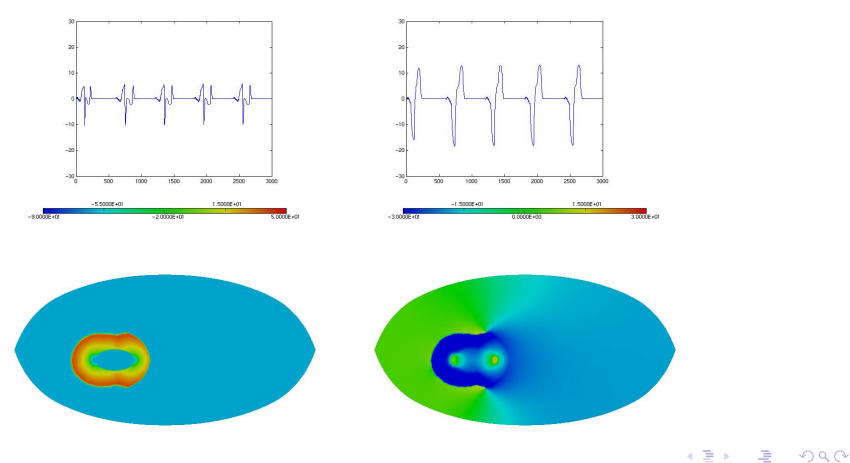

## Modèle bidomaine pour le coeur isolé en 3D

Maillage des ventricules (3763 points)  $+$  direction des fibres

Modèle de membrane adapté aux cellules humaines (TNNP 2004)

Evolution du potentiel de membrane  $V_m$ 

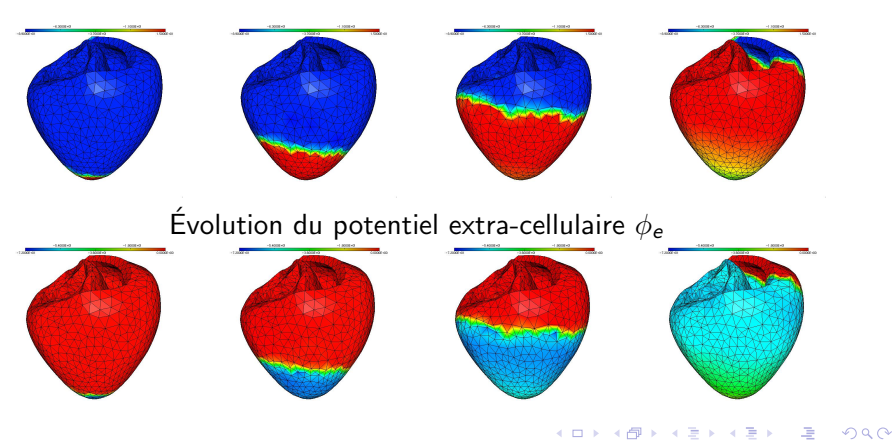

[Introduction](#page-1-0) **[Electrocardiologie](#page-6-0)** <sup>[Volumes Finis](#page-13-0) **Résultats numériques**</sup>

**KORK EX KEY KEY YOUR** 

## Conclusions, perspectives

- Obtention d'ECG de bonne qualité.
- Fort coût en 3D.
- Comparaison systématique avec les données physiologiques en 3D.
- couplage avec un modèle mécanique.